**OUARTER 4** 

# A WORD FROM **EMAM**

**AQUARTERLY NEWSLETTER** 

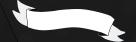

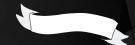

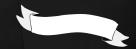

Another year is quickly coming to a close, and the eMAM team is wrapping up a highly eventful fall season. We've had a phenomenal year of conventions and conferences, and it's always a joy getting to network with our peers in the production industry.

The end of the year is always a great time to reflect and express gratitude, and the eMAM team would like to thank all of our customers for choosing us to provide your digital workflow solutions. To all of our clients and colleagues, regardless of if we met at a booth this year, or have worked together for many years: thank you for your support and we look forward to working with you to provide another year of innovative digital solutions!

#### **UPCOMING EVENTS**

NAB | Las Vegas April 15th - 19th, 2023

#### **RECENT WEBINARS**

eMAM & IBM Cloud Storage [Watch Here]

Remote Production Workflow [Watch Here]

Flexible Workflow Solutions with eMAM [Watch Here]

## **NEW FEATURES AND INTEGRATIONS**

- Added ability to change dashboard status
- Dashboard status now appears on thumbnail
  - More Amazon S3 Glacier storage classes
    - Updated Adobe 2023 compatibility
- Security update: Signed URL for thumbnails
- Workflow variables added: in/out time as seconds along with timecode and frame number
  - Playbox Neo playlist as a delivery sidecar

# **UPDATED RESOURCES**

#### Captioning in eMAM with Premiere Pro

eMAM can now import Adobe Premiere
Pro .SRT files to create transcriptions and
captions in the eMAM library. The text within
the subtitles will also be searchable among your
entire eMAM library, creating a quick and easy
solution for organizing and searching through
footage.

Watch the tutorial here

#### **Adding User Profile Photos**

Users can now add profile photos to individual accounts, adding extra clarity and ease of use among organizations. The user's profile photo will be visible in the Director interface and can be changed or updated at any time.

Watch the tutorial here

#### Utilizing .MOGRT Files in an eMAM Workflow

eMAM users now have the ability to add .MOGRT files to their workflows. Users can create motion graphic templates in After Effects and then import them directly into eMAM projects to be downloaded and used by the entire organization. This allows multiple users to utilize the same template, easily manipulating elements like text and color without risking making changes to the core graphic elements of the template. This integration creates a simple solution for users to easily add and customize motion graphics across projects.

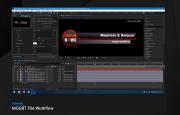

Click here to watch the video tutorial for this feature

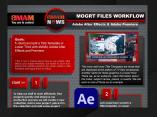

Click here to read the visual manual for this feature

#### MEET OUR NEWEST TEAM MEMBER

The eMAM team is delighted to announce the addition of Richard Cohen as our new Senior Advisor. Richard has decades of experience as a senior executive and CEO in large media companies and in smaller, entrepreneurial media/ technology companies. He has a broad range of business skills across general management, operations, sales and marketing within entertainment, digital media, and digital distribution.

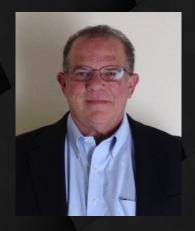

- · Founder of Digiboo LLC, a digital movie download company
- · CEO of TNR, a provider of DVD kiosks
- · President of Home Entertainment at MGM
  - · EVP of Disney Worldwide Home **Entertainment Division**
  - · Managing Director of UIP Pay-TV

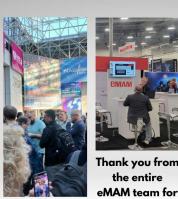

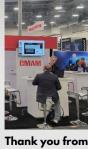

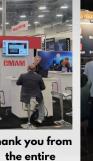

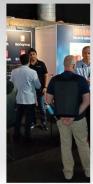

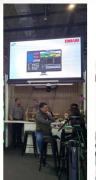

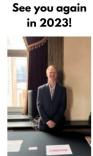

another great year of events!

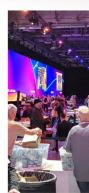

## STAY UP TO DATE

Make sure to keep up with our news, feature updates, and more, by following us on social media! You can find eMAM Solutions on Youtube, LinkedIn, Blogger, Twitter, and Facebook.

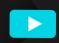

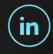

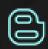

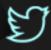

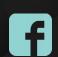

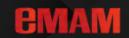

Visit emamcloud.com emamsolutions.com sales@emamsolutions.com

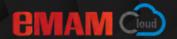